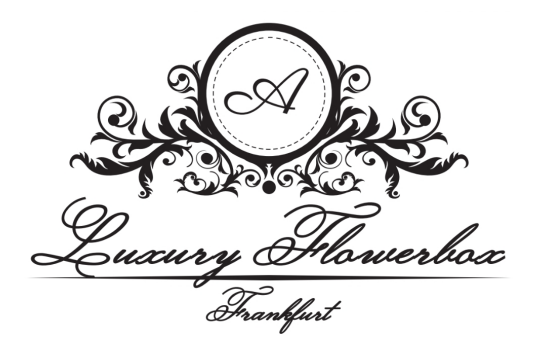

## **Video Flowerbox**

## Bedienungsanleitung:

## **Video abspielen/anhalten:**

Das Video wird automatisch wiedergegeben, sobald Sie den Deckel öffnen.

Drücken Sie die Pause-Taste unter dem Display (Kann mit dem Finger direkt unter dem Wildleder gefühlt werden).

Aufladen der Box:

Schließen Sie die Video-Flowerbox über das mitgelieferte USB-Kabel an Ihren Computer oder mit Hilfe eines Adapters an Ihre Steckdose an.

Der USB-Anschluss der Video-Flowerbox befindet sich auf der Rückseite des Deckels.

## **Hochladen von Bilder/Videos:**

**Schritt 1:** Schließen Sie Ihre Video-Flowerbox mit dem mitgelieferten USB-Kabel an Ihren PC an.

**Schritt 2:** Der Ordner "Video" wird auf Ihrem PC angezeigt.

Schritt 3: Öffnen Sie den Ordner "Video", um die Videodateien auf dem Feld anzuzeigen.

**Schritt 4:** Ziehen Sie Ihre Videodatei(n) in den Ordner "Video".

**Schritt 5:** Stellen Sie sicher, dass Ihr erster Videodateiname mit "00", Ihr zweiter mit "01" usw. beginnt.

A Luxury Flowerbox Team dankt Ihnen für das entgegengebrachte Vertrauen und wünscht viel Spaß mit der Video Flowerbox!

Webseite: www.a-luxury-flowerbox.de

Instagram: @aluxuryflowerbox

Facebook: A Luxury Flowerbox